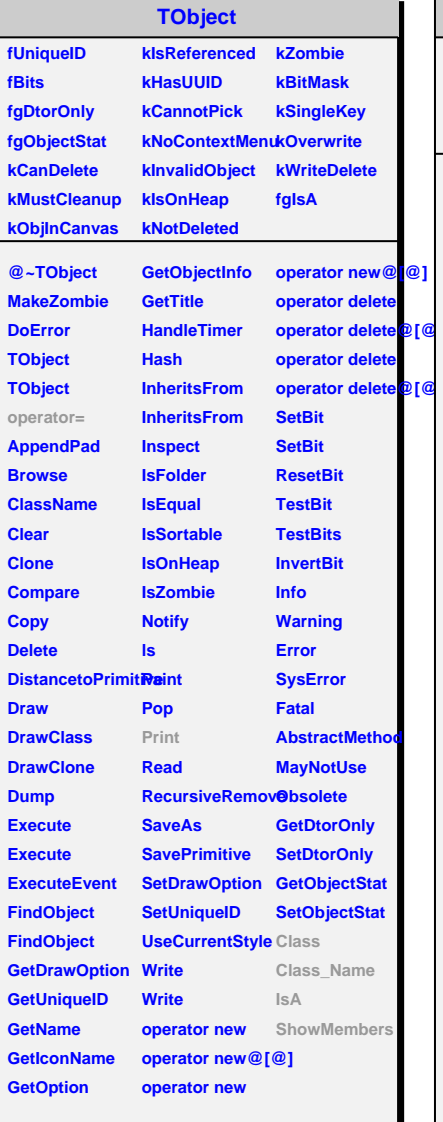

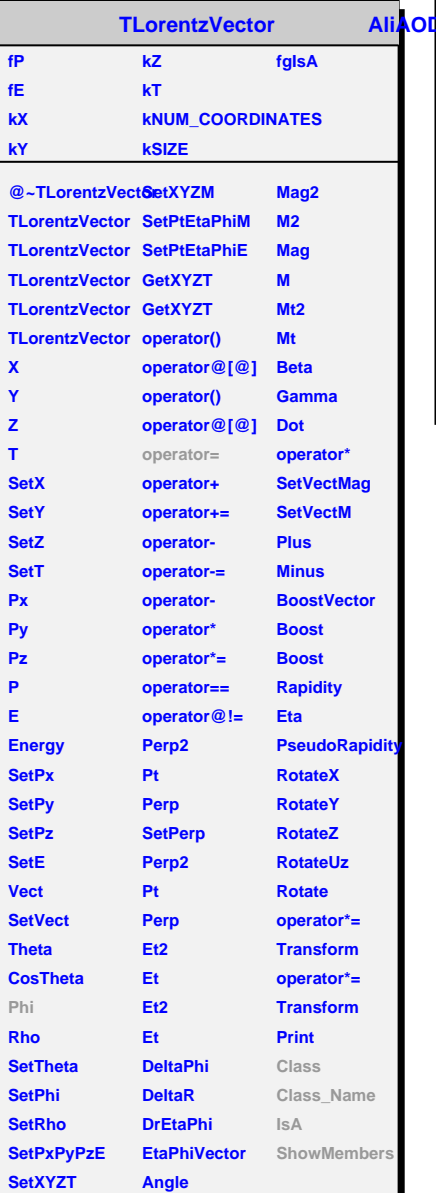

**fP fE kX kY**

**X Y Z T**

**Px**

**P E**

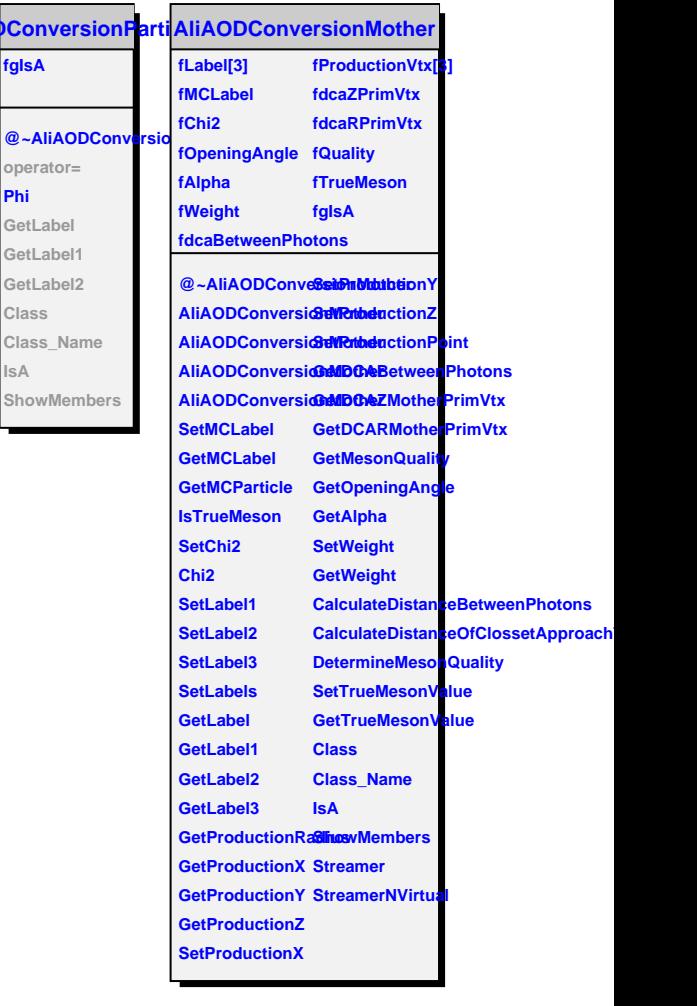